## **Download Adobe Photoshop Lightroom Apk For Android !!INSTALL!!**

The first step when installing Adobe Photoshop is to download the software. Next, you'll need to locate the installation.exe file and run it. After you finish the installation, you'll want to locate the patch file and copy it to your computer. Then, you'll have to launch the patch file and follow the instructions on how to patch the software. Cracking Adobe Photoshop is relatively easy and can be done in a few simple steps. First, go to Adobe's website and select the version of Photoshop that you want to install. Once you have the download, open the file and follow the on-screen instructions. Once the installation is complete, you need to crack Adobe Photoshop.

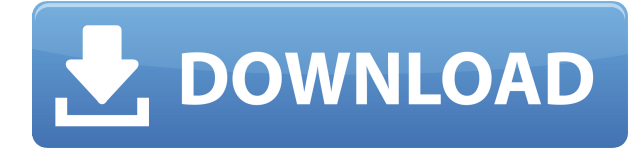

While Photoshop CC can't manipulate videos the way Adobe Premiere can, it still provides a host of other solid video editing tools. You can drag footage onto the timeline from other projects, or you can simply import from services like YouTube and Vimeo, which provide clips in the FCPX standard interface. Either way, the editing interface is clean and simple, and shifting files between different timelines is simple. You can burn a variable amount of clips to a video, use the built-in keyframes or log markers, and the transitions between clips are simple, if somewhat limited (a free effect for simple and predictable transitions is all you get). If you send a file to another customer service representative, it will come back bearing his name, date, time, and even the firmware version of the computer he used. If you are in a network that is not authorized, it refuses to activate. Wasn't that just great? **NORMALLY ONE OF THOSE WHO SIT AROUND AND TALK TO THEMSELVES**: Photoshop is a very, very complicated program. Draw a box, and Photoshop asks what type of box it is. Draw a proportional box, and Photoshop asks if it should be proportional. Round corners, and Photoshop asks if you want the corner buttons to be rounded or squared. (*Sneakers* is a common error; Photoshop doesn't actually recognize or read sneaker images. When I copy a sneaker image to the clipboard, Photoshop dumps it.) All of these questions and more come up all the time, most you don't have time to answer; even if you know you should choose the right type of box at the right time, it takes a lot of manual fiddling via the options.

## **Download free Adobe Photoshop 2022 (Version 23.4.1)(LifeTime) Activation Code Windows 2023**

Magic wand, layer and marquee commands are used to select objects within the image. The eraser erases specifically the selected objects. It's easy to select objects with the magic wand, but it's much easier to select the objects using the marquee or layer tools. The marquee tool is useful to select a specific area of an image, while the layer tool is useful for selecting and repositioning objects. **What It Does:** There's a lot going on in Photoshop, but the basic process boils down to two steps: 'select' and 'edit'. If you don't select anything in the image, editing is what happens—creating, copying, cropping, and even adding text to the image. If you select something in the image, selecting 'edit' means performing a variety of actions relative to that object, such as color manipulation, dragging a selected object to a new position, copying an object to create a new object, and converting an image to a new format. The original version of Photoshop was called Macromedia Freehand and the second version was Adobe PhotoShop (which is now PicShop). At the time it was designed, Photoshop was considered a more professional program than Macromedia Freehand. Creating a digital image begins with a capture mode. The capture mode determines how the subject is captured. If you're using a digital camera, the camera's program determines the capture mode. You can capture a scene as is, take a picture on a tripod, or take a picture while moving. If your camera has a manual focus then you also have some control over the size and area of the image. If you're using your computer to capture an image, you have some control over the size of the image and the type of capture mode. e3d0a04c9c

## **Adobe Photoshop 2022 (Version 23.4.1) Activation Code With Keygen Serial Number Full Torrent X64 {{ NEw }} 2023**

This interactive book guides you through the Photoshop interface, the basic workflows of the tools, the appearance and function of the Edit menu, the basic skills you should master in order to Photoshop effectively, and quick tips and tricks to help you work faster and become more productive. In-depth cases on topics such as cutting and pasting images in layers or choosing the best background for a Photoshop composite demonstrate exactly which features operate together and how to get the most from them. Using step-by-step instruction, real-world examples, and live projects, this book shows you how to use Photoshop to transform your photographs, create stunning composites, combine elements with ease, and manipulate shapes, colors, and gradients. You'll also learn how to solve common problems, such as working with transparency and saving images as layers, and master every element in the toolbox. This is the first comprehensive guide to Photoshop that covers all of its key features and skills, and shows you how to solve common problems. You'll master the full Photoshop interface, get the tools and techniques to transform your images, learn how to create realistic composites and master Photoshop on any surface, and get the skills to use the most advanced features and tools. This video tutorial will teach you to create the total package of Adobe Photoshop tools and to become the computer guru you have always dreamed to be, even if you have no previous Photoshop experience. Don't worry, this course will get you to the answers.

adobe photoshop lightroom download for android photoshop for android full version free download mod apk adobe photoshop old version download for android adobe photoshop free download full version for android apk adobe photoshop touch for android full version free download adobe photoshop latest version free download for android adobe photoshop cc free download full version for android download adobe photoshop for android full version photoshop for android full version free download adobe photoshop for android full version free download

If you're looking for a beginner guide to Photoshop, look no further than this article: Photoshop for beginners. It's user-friendly and clear, and covers the basics step-by-step. And there's no better way to learn all the ins and outs of Adobe Photoshop than by watching the video tutorials on the Adobe Help page. You really can't go wrong here.

Noise > Add Noise. Using Noise as a Illustrator filter is an excellent way to add color and interest to images. Use this tutorial | Creating a Patterned Background in Photoshop One of the ways Adobe is staying relevant in the world of digital life is to stay on top of innovation in user interface. It helps fuel a new company, InsideAdobe, that's a member of the Independent Consultants Network (ICN) with the aim of ensuring that the people who use photoshop on a daily basis "don't feel like it's been taken away."

Photoshop is one of the world's most popular photo editing software. It's less the actual software and more the brand, and so every new version of Photoshop means it gets a little bit closer to the ideal of your photo library. Photoshop is a powerful graphics editing tool that allows designers to create photo manipulation such as graphic kits, 3D animation and also creates web graphics. Photoshop

enables these designers to texture, change backgrounds, create effects and add text. It is one of the most useful photo editing software available online. The program has staggering collection of tools that you can use to make the best of every picture. Adobe Photoshop is a professional tool developed in its own studio that helps in creating and editing of a photograph. It has a powerful feature that lets the users work on the photos in amazing resolutions with accordance to the needs of the user. It is a perfect Adobe Photoshop is a commercial-grade photo editing software developed and published by Adobe Systems. It has the ability to handle the most types of files and offers a wide range of features and tools to edit the pictures. The best choice for improving the appearance of photos, the app costs \$149. If you are looking for a powerful photo manipulation tool that lets you edit images in various ways, the app is recommended by many. Adobe Photoshop is the most popular photo manipulation software. It helps in editing and improving the quality of photos. The software offers a wide array of features to allow users to improve the appearance of images. It has an intuitive interface and a powerful tool set that can be used at maximum. It provides a lot of

<https://zeno.fm/radio/download-physical-sky-plugin-cinema-4d> <https://zeno.fm/radio/mikrotik-winbox-2-2-18-download> <https://zeno.fm/radio/visoft-premium-2011-crack> <https://zeno.fm/radio/mount-and-blade-warband-1-153-manuel-aktivasyon-kodu> <https://zeno.fm/radio/chicken-invaders-2-free-download-full-version-for-windows-7-14> <https://zeno.fm/radio/emc-style-works-xt-download-full-version> <https://zeno.fm/radio/official-samsung-galaxy-j4-prime-smj415f-ds-stock-rom> <https://zeno.fm/radio/visual-studio-2015-professional-key-crack> <https://zeno.fm/radio/festo-fluidsim-pneumatics-3-6-with-4-2-library-crack-y3a1> <https://zeno.fm/radio/elipse-scada-hardkey-crack> <https://zeno.fm/radio/gta-eflc-crack-1-1-2-0-download>

The most useful feature to actually edit or create images is their content-aware fill tool which lets you correct transparent areas of an image. The tool gets rid of the overlaid items on the image and fills them up with the correct color. It is a handy tool if you combine it with artistic use of contentaware patterns to create interesting effects. Other useful tools include the Content-Aware Resolve (or Content Aware Replace) feature, which makes decisions on image parts based on the similarity of their content to other areas of the same image. In addition, the Content-Aware Fill tool can even remove unwanted objects from a picture, and Content-Aware Move tool lets you even select parts of a document if the software detects similar content elsewhere. The time has come to retire Photoshop's legacy 3D feature set, and look to the future of how Photoshop and the Substance products will work together to bring the best of modern 2D and 3D to life across Adobe's products. In the coming months, starting in July, we will be retiring Photoshop's legacy 3D feature set and look to the future of how Photoshop and the Substance products will work together to bring the best of modern 2D and 3D to life across Adobe's products. Being the world's leading graphic design software, Photoshop has dominated the design landscape for more than 2 decades. Even the recent release of Adobe Cloud suite gives us an amazing opportunity to be connected with Photoshop in all the mobile apps across all devices. With the immense amount of features and user-friendly interface, Photoshop is surely the most preferable tool for graphic design in the modern age.

<https://nakvartire.com/wp-content/uploads/2023/01/gerosavy-1.pdf> [https://www.manchuela.wine/wp-content/uploads/2023/01/Adobe-Photoshop-2007-Free-Download-H](https://www.manchuela.wine/wp-content/uploads/2023/01/Adobe-Photoshop-2007-Free-Download-HOT-1.pdf) [OT-1.pdf](https://www.manchuela.wine/wp-content/uploads/2023/01/Adobe-Photoshop-2007-Free-Download-HOT-1.pdf)

<http://www.jniusgroup.com/?p=7101> <https://mbatalks.in/wp-content/uploads/2023/01/quacarl.pdf> [https://www.londonmohanagarbnp.org/2023/01/02/photoshop-cc-2019-version-20-download-license-c](https://www.londonmohanagarbnp.org/2023/01/02/photoshop-cc-2019-version-20-download-license-code/) [ode/](https://www.londonmohanagarbnp.org/2023/01/02/photoshop-cc-2019-version-20-download-license-code/) <http://silent-arts.com/photoshop-direct-download-links-hot/> <http://saturdaysstyle.com/?p=25352> [http://www.tampabestplaces.com/wp-content/uploads/2023/01/Photoshop-CC-Download-Full-Version-](http://www.tampabestplaces.com/wp-content/uploads/2023/01/Photoshop-CC-Download-Full-Version-With-Product-Key-x3264-2022.pdf)[With-Product-Key-x3264-2022.pdf](http://www.tampabestplaces.com/wp-content/uploads/2023/01/Photoshop-CC-Download-Full-Version-With-Product-Key-x3264-2022.pdf) [https://freecricprediction.com/wp-content/uploads/2023/01/Download-Photoshop-Free-Windows-8-LI](https://freecricprediction.com/wp-content/uploads/2023/01/Download-Photoshop-Free-Windows-8-LINK.pdf) [NK.pdf](https://freecricprediction.com/wp-content/uploads/2023/01/Download-Photoshop-Free-Windows-8-LINK.pdf) [https://andrietti.com/wp-content/uploads/2023/01/Photoshop\\_CC-1.pdf](https://andrietti.com/wp-content/uploads/2023/01/Photoshop_CC-1.pdf) [https://thelacypost.com/photoshop-2021-version-22-5-download-free-with-serial-key-with-serial-key-la](https://thelacypost.com/photoshop-2021-version-22-5-download-free-with-serial-key-with-serial-key-latest-release-2022/) [test-release-2022/](https://thelacypost.com/photoshop-2021-version-22-5-download-free-with-serial-key-with-serial-key-latest-release-2022/) [https://gravesendflorist.com/photoshop-2021-version-22-1-1-serial-number-with-product-key-lifetime](https://gravesendflorist.com/photoshop-2021-version-22-1-1-serial-number-with-product-key-lifetime-patch-2022/)[patch-2022/](https://gravesendflorist.com/photoshop-2021-version-22-1-1-serial-number-with-product-key-lifetime-patch-2022/) [https://topdriveinc.com/wp-content/uploads/2023/01/About-Photoshop-Download-Windows-7-NEW.pd](https://topdriveinc.com/wp-content/uploads/2023/01/About-Photoshop-Download-Windows-7-NEW.pdf) [f](https://topdriveinc.com/wp-content/uploads/2023/01/About-Photoshop-Download-Windows-7-NEW.pdf) <https://igsarchive.org/article/photoshop-cc-2015-crack-only-download-exclusive/> [https://www.fithotech.com/wp-content/uploads/2023/01/Adobe\\_Photoshop\\_2021\\_Version\\_2200\\_\\_Dow](https://www.fithotech.com/wp-content/uploads/2023/01/Adobe_Photoshop_2021_Version_2200__Download_free_LifeTime_Activation_Code_Windows_1011_64_.pdf) [nload\\_free\\_LifeTime\\_Activation\\_Code\\_Windows\\_1011\\_64\\_.pdf](https://www.fithotech.com/wp-content/uploads/2023/01/Adobe_Photoshop_2021_Version_2200__Download_free_LifeTime_Activation_Code_Windows_1011_64_.pdf) [https://viajacomolocal.com/wp-content/uploads/2023/01/Adobe-Photoshop-Cs2-Free-Download-32-Bit](https://viajacomolocal.com/wp-content/uploads/2023/01/Adobe-Photoshop-Cs2-Free-Download-32-Bit-EXCLUSIVE.pdf) [-EXCLUSIVE.pdf](https://viajacomolocal.com/wp-content/uploads/2023/01/Adobe-Photoshop-Cs2-Free-Download-32-Bit-EXCLUSIVE.pdf) [https://travestisbarcelona.top/download-adobe-photoshop-2021-version-22-4-2-product-key-windows](https://travestisbarcelona.top/download-adobe-photoshop-2021-version-22-4-2-product-key-windows-update-2023/)[update-2023/](https://travestisbarcelona.top/download-adobe-photoshop-2021-version-22-4-2-product-key-windows-update-2023/) <https://mcchristianacademy.org/2023/01/02/download-photoshop-cs6-full-version-free-upd/> [https://www.oligoflowersbeauty.it/wp-content/uploads/2023/01/Download-Adobe-Photoshop-Hp-FRE](https://www.oligoflowersbeauty.it/wp-content/uploads/2023/01/Download-Adobe-Photoshop-Hp-FREE.pdf) [E.pdf](https://www.oligoflowersbeauty.it/wp-content/uploads/2023/01/Download-Adobe-Photoshop-Hp-FREE.pdf) <http://insenergias.org/?p=135797> <http://insenergias.org/?p=135795> <https://kulturbon.de/wp-content/uploads/2023/01/glyncha-1.pdf> <https://merkaz-shefer.org/wp-content/uploads/2023/01/aluival.pdf> [https://lilswanbaby.com/wp-content/uploads/2023/01/Download-free-Adobe-Photoshop-2021-Version-](https://lilswanbaby.com/wp-content/uploads/2023/01/Download-free-Adobe-Photoshop-2021-Version-2210-Full-Version-Activation-Key-For-Mac-and-Wi.pdf)[2210-Full-Version-Activation-Key-For-Mac-and-Wi.pdf](https://lilswanbaby.com/wp-content/uploads/2023/01/Download-free-Adobe-Photoshop-2021-Version-2210-Full-Version-Activation-Key-For-Mac-and-Wi.pdf) <https://deepcarepm.com/wp-content/uploads/2023/01/ervymak.pdf> <https://www.divinejoyyoga.com/wp-content/uploads/2023/01/olaprov.pdf> <https://purosautosdallas.com/2023/01/02/download-photoshop-cc-2014-64-bit-crack-work/> [https://boomerlife-icaniwillwatchme.com/wp-content/uploads/2023/01/Adobe\\_Photoshop\\_2021\\_\\_Patc](https://boomerlife-icaniwillwatchme.com/wp-content/uploads/2023/01/Adobe_Photoshop_2021__Patch_With_Serial_Key_WinMac_x3264__lifetimE_patch__2022.pdf) h\_With\_Serial\_Key\_WinMac\_x3264\_lifetimE\_patch\_2022.pdf [https://lexcliq.com/adobe-photoshop-download-muhammad-niaz-\\_\\_hot\\_\\_/](https://lexcliq.com/adobe-photoshop-download-muhammad-niaz-__hot__/) <https://nhadatvip.org/download-free-adobe-photoshop-free-7-0-full-version-top/> <http://chiletraveltours.com/?p=3759> [https://nomantextile.com/wp-content/uploads/2023/01/Adobe-Photoshop-CC-2014-Download-Keygen-](https://nomantextile.com/wp-content/uploads/2023/01/Adobe-Photoshop-CC-2014-Download-Keygen-64-Bits-lifetimE-patch-2022.pdf)[64-Bits-lifetimE-patch-2022.pdf](https://nomantextile.com/wp-content/uploads/2023/01/Adobe-Photoshop-CC-2014-Download-Keygen-64-Bits-lifetimE-patch-2022.pdf) <https://castellshoes.com/wp-content/uploads/2023/01/yilysab.pdf> [https://survivalist.fun/wp-content/uploads/2023/01/Photoshop-CC-2014-Download-Patch-With-Serial-](https://survivalist.fun/wp-content/uploads/2023/01/Photoshop-CC-2014-Download-Patch-With-Serial-Key-3264bit-lifetime-releaSe-2022.pdf)[Key-3264bit-lifetime-releaSe-2022.pdf](https://survivalist.fun/wp-content/uploads/2023/01/Photoshop-CC-2014-Download-Patch-With-Serial-Key-3264bit-lifetime-releaSe-2022.pdf) <https://www.sitedirectory.biz/wp-content/uploads/altzol.pdf> <https://nakvartire.com/wp-content/uploads/2023/01/chujupi.pdf> <http://mysleepanddreams.com/?p=40352> [https://hewittstone.com/wp-content/uploads/2023/01/Adobe-Photoshop-2022-Version-230-Licence-Ke](https://hewittstone.com/wp-content/uploads/2023/01/Adobe-Photoshop-2022-Version-230-Licence-Key-Free-Registration-Code-WIN-MAC-2022.pdf) [y-Free-Registration-Code-WIN-MAC-2022.pdf](https://hewittstone.com/wp-content/uploads/2023/01/Adobe-Photoshop-2022-Version-230-Licence-Key-Free-Registration-Code-WIN-MAC-2022.pdf)

<https://telegramtoplist.com/adobe-photoshop-2021-version-22-4-full-version-license-key-latest-2023/> <https://vintriplabs.com/keygen-exe-for-photoshop-cs5-free-download-upd/>

Adjustment – The adjustment layer in Photoshop is quite similar to the adjustment layer in Photoshop. It is used for changing the brightness and contrast, shadows/highlights, color balance, white balance, and much more. This is a feature which is not available in the normal layers. Just like with the masking tool, once you merge the adjustment layer settings with the base layer, they are applied with the effect of the underlying layers. Most often, this adjustment layer is used to modify the way we can highlight and darken the details of the layer. There are two types of adjustment layers. One is the adjustment layer, and the other is the adjustment layer group. The adjustment layer group can merge the effects of individual adjustment layers into one combined layer. Sometimes, you may need to edit the individual layers separately, especially when you learn the basic features and functionality of Photoshop. This type of adjustment layer is known as adjustment layer group. Using the adjustment layer, you can make the tonal changes and effects base on the existing image. Using the adjustment layer is quite easy and you can change the brightness, contrast, shadows, colors, white balance, and so on. The effect of the adjustment layer is applied only to the active layer and not the base layer of the image. Blur – This is one of the most used tool in Photoshop. It is used along with other editing tools to make the photo more interesting, appealing, and exciting. This tool allows you to apply blur effect to the image. You can add pure blur to the images, and you can also apply the gradient blur to make layers become blur more distinct. Blur is a great tool that you can use the same in a variety of ways to create the base of your artistic inspiration. Using the blur tool, you can make the image more gray-shaded and monotone.